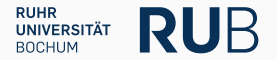

## Towards Automating Code-Reuse Attacks Using Synthesized Gadget Chains

Moritz Schloegel, Tim Blazytko, Julius Basler, Fabian Hemmer, and Thorsten Holz

Ruhr-Universit¨at Bochum

• Stitching gadgets manually is annoying

• Tools usually fail when you need them the most

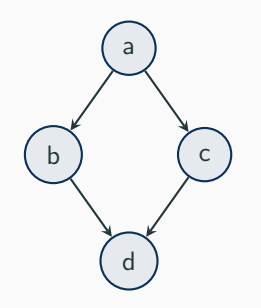

## Control Flow Graph (CFG)

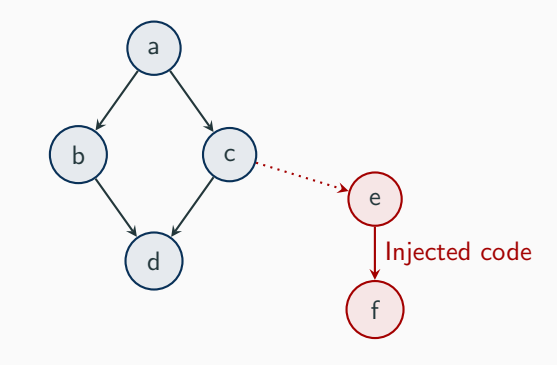

## Code-Injection Attacks

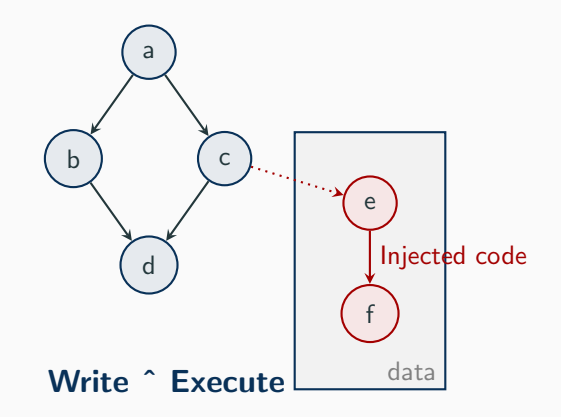

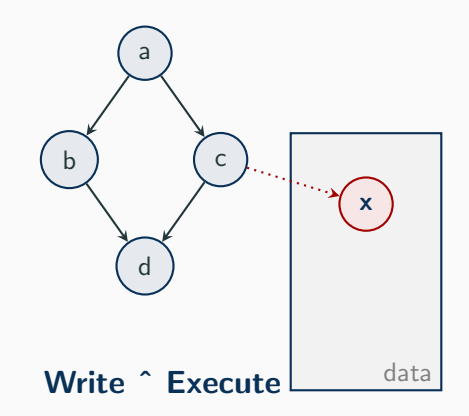

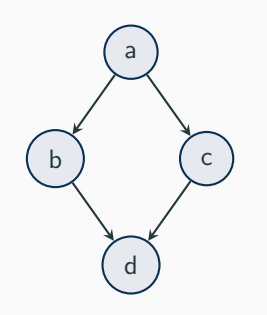

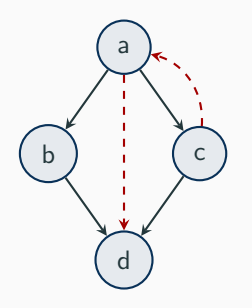

Code-Reuse Attacks

```
1 n+nl0xc0deba5e:
2 n+nfxor n+nbebxp, n+nbebx
3 n+nfmov n+nbebpp, n+nbesp
4 n+nfpop n+nbebp
5 n+nfret
6
7 n+nl0xdeadbeef:
8 n+nfmov n+nbecxp, l+m+mh0xFFFFFFFF
9 n+nfinc n+nbecx
10 n+nfcall n+nbedx
11
12 n+nl0xcafe:
13 n+nfpop n+nbebx
14 n+nfpop n+nbecx
15 n+nfjmp n+nbecx
```

```
1 n+nl0xc0deba5e:
2 n+nfxor n+nbebxp, n+nbebx
3 n+nfmov n+nbebpp, n+nbesp
4 n+nfpop n+nbebp
5 n+nfret
6
7 n+nl0xdeadbeef:
8 n+nfmov n+nbecxp, l+m+mh0xFFFFFFFF
9 n+nfinc n+nbecx
10 n+nfcall n+nbedx
11
12 n+nl0xcafe:
13 n+nfpop n+nbebx
14 n+nfpop n+nbecx
15 n+nfjmp n+nbecx
```
• Typically a few instructions

```
1 n+nl0xc0deba5e:
2 n+nfxor n+nbebxp, n+nbebx
3 n+nfmov n+nbebpp, n+nbesp
4 n+nfpop n+nbebp
5 n+nfret
6
7 n+nl0xdeadbeef:
8 n+nfmov n+nbecxp, l+m+mh0xFFFFFFFF
9 n+nfinc n+nbecx
10 n+nfcall n+nbedx
11
12 n+nl0xcafe:
13 n+nfpop n+nbebx
14 n+nfpop n+nbecx
15 n+nfjmp n+nbecx
```
- Typically a few instructions
- Followed by an indirect control flow transfer

```
1 n+nl0xc0deba5e:
2 n+nfxor n+nbebxp, n+nbebx
3 n+nfmov n+nbebpp, n+nbesp
4 n+nfpop n+nbebp
5 n+nfret
6
7 n+nl0xdeadbeef:
8 n+nfmov n+nbecxp, l+m+mh0xFFFFFFFF
9 n+nfinc n+nbecx
10 n+nfcall n+nbedx
11
12 n+nl0xcafe\cdot13 n+nfpop n+nbebx
14 n+nfpop n+nbecx
15 n+nfjmp n+nbecx
```
- Typically a few instructions
- Followed by an indirect control flow transfer

## Many types

- Return-oriented programming
- Jump-oriented programming
- Call-oriented programming
- $\bullet$  ...

## Problem: (Too) many potential gadgets and chains

## Solution: Automation  $\Rightarrow$  build tools!

## Current tools are great.. .. but no panacea

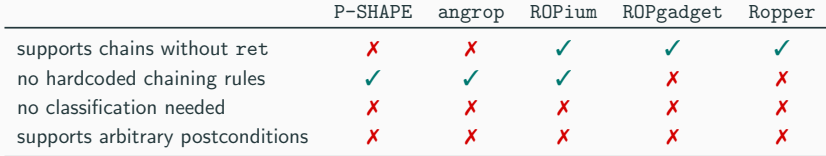

<span id="page-15-0"></span>[Our approach:](#page-15-0) SGC

## before exploitation

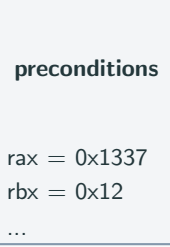

### before exploitation and the set of the set of the set of the set of the set of the set of the set of the set of the set of the set of the set of the set of the set of the set of the set of the set of the set of the set of

 $\mathsf{rax} = 0 \times 1337$  $rbx = 0x12$ ... preconditions

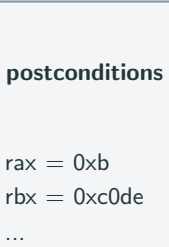

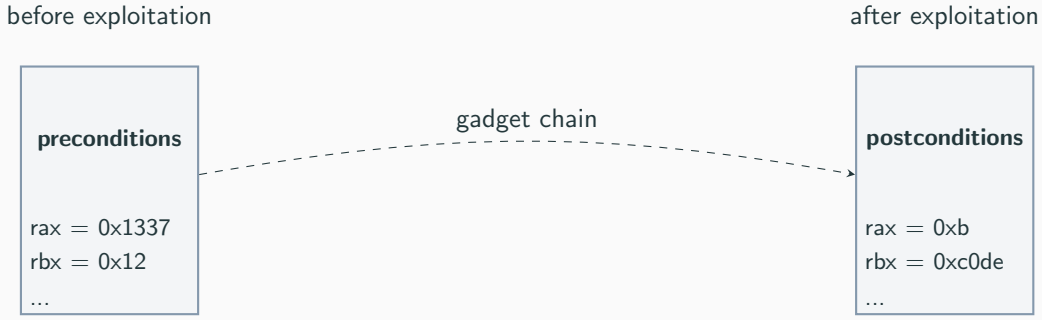

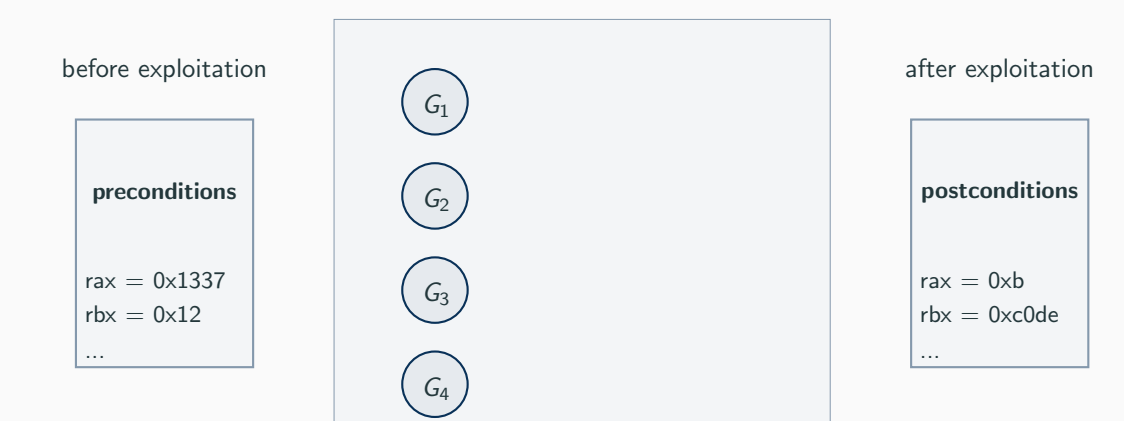

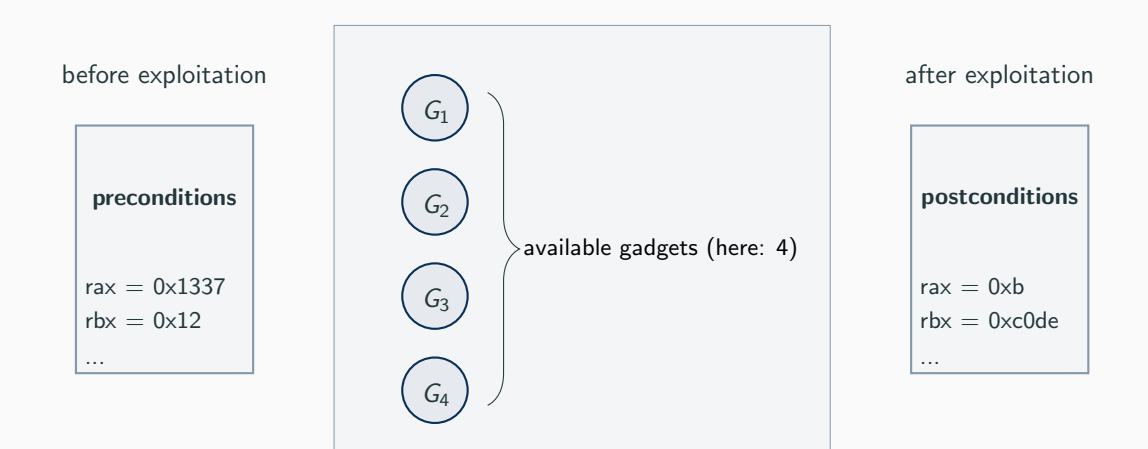

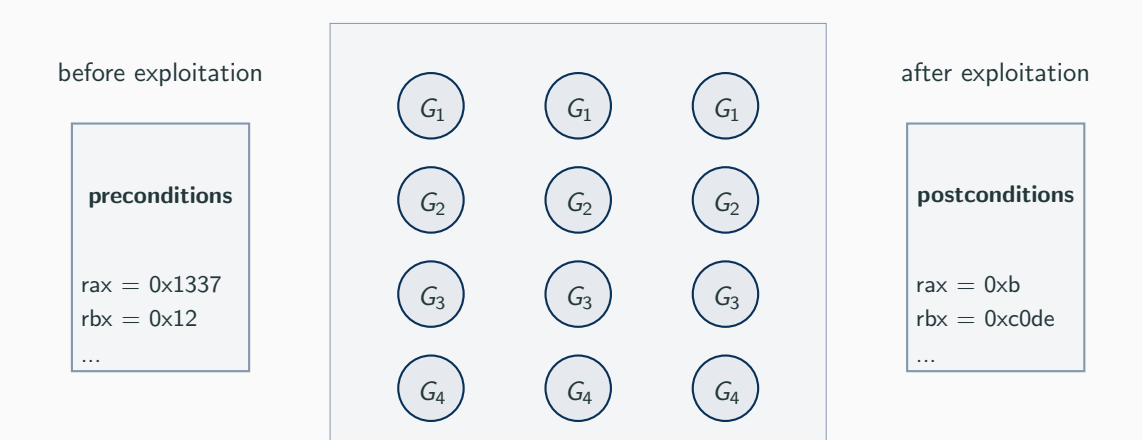

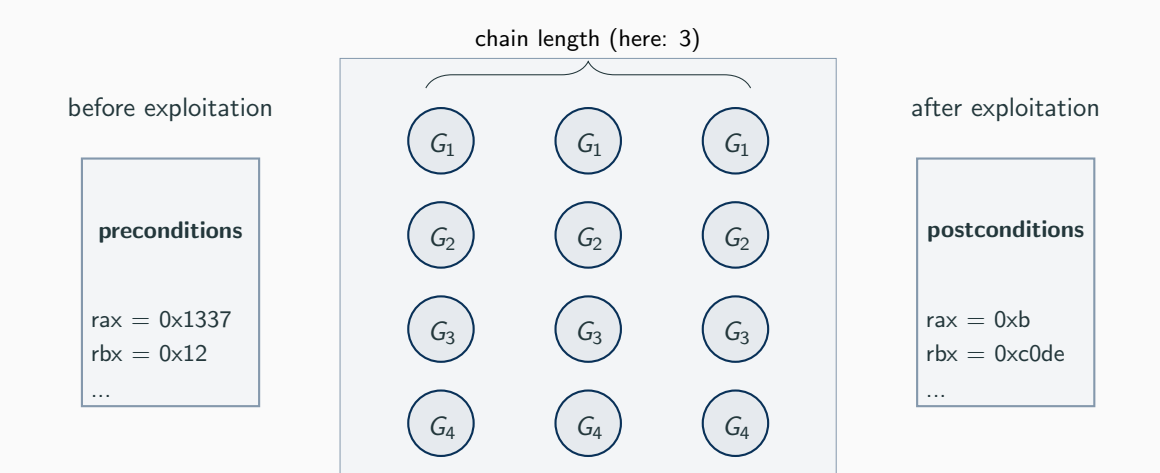

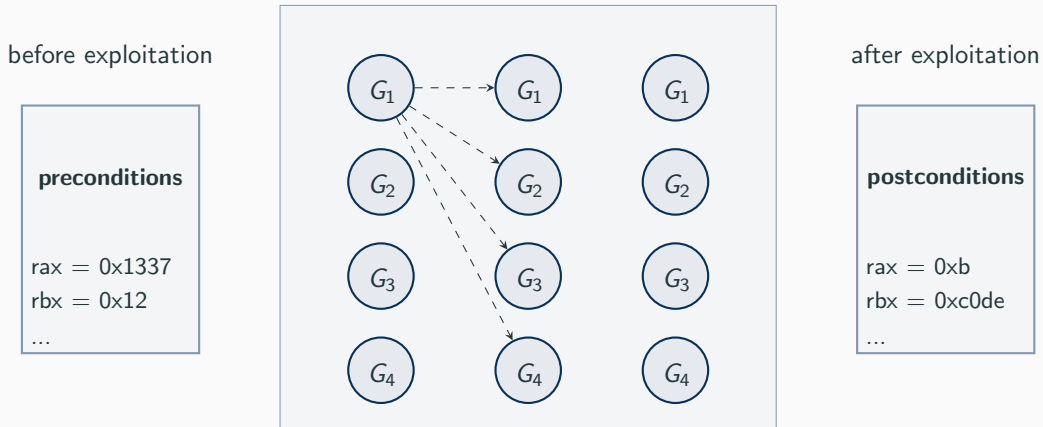

$$
postconditions
$$
  

$$
rax = 0xb
$$
  

$$
rbx = 0xc0de
$$
  
...

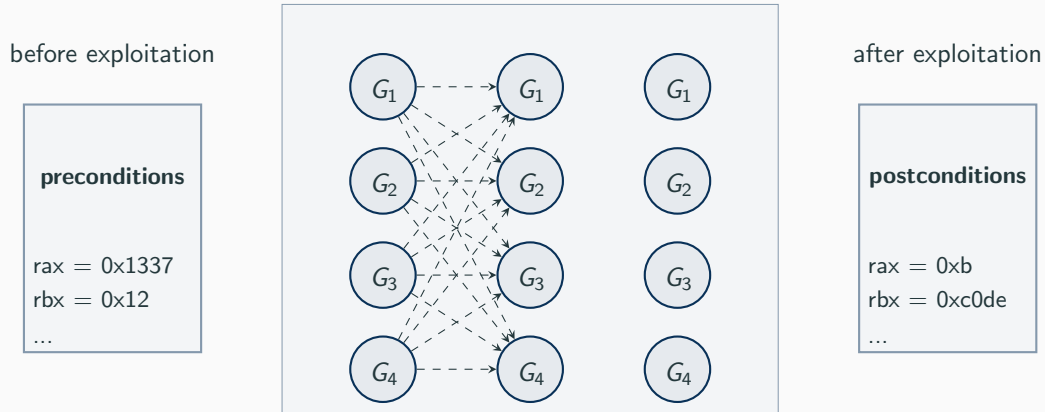

**postconditions**  
\n
$$
rax = 0xb
$$
  
\n
$$
rbx = 0xc0de
$$
  
\n...

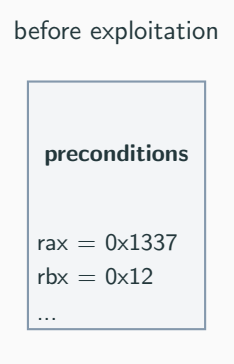

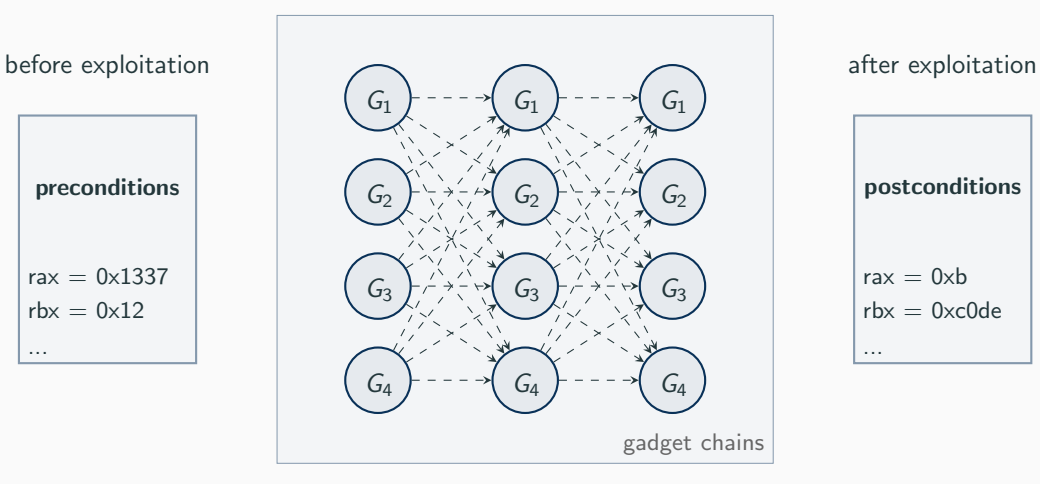

**postconditions**  
\n
$$
rax = 0xb
$$
  
\n
$$
rbx = 0xc0de
$$
  
\n...

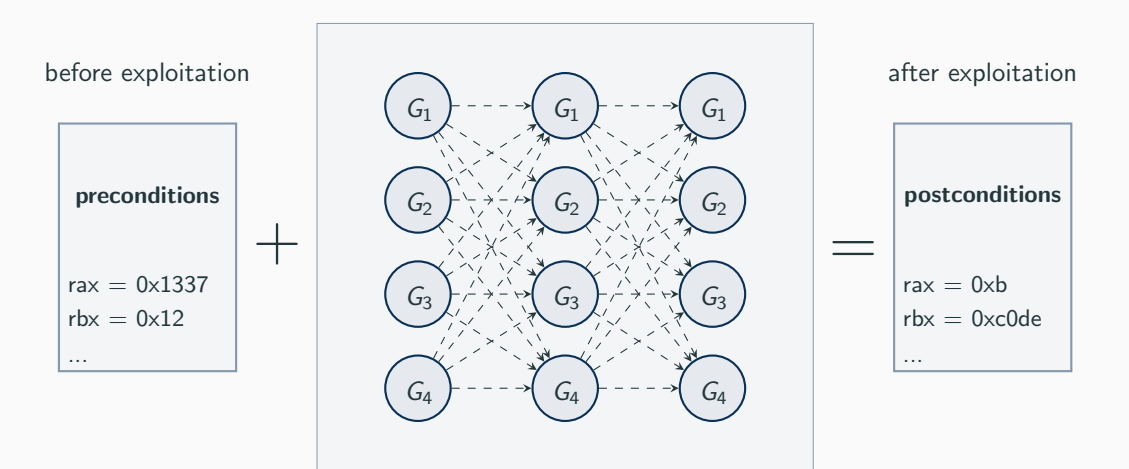

## Goal: Find chain

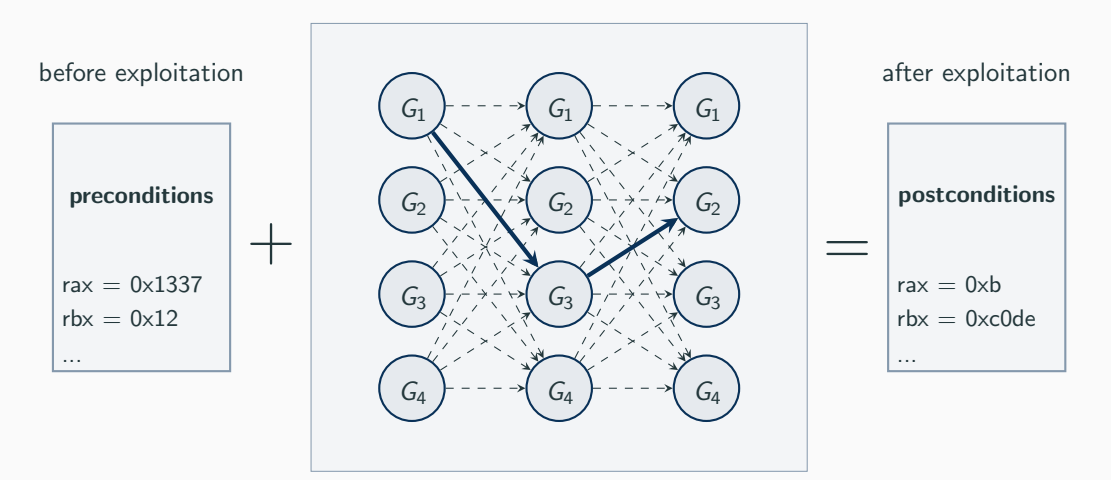

Goal: Find chain, e.g.,  $G_1 \rightarrow G_3 \rightarrow G_2$ 

## How?

## $\Rightarrow$  SMT solver!

Formula

## preconditions  $\land$  gadget\_chain  $\land$  postconditions

Encoding of gadgets and chains  $\Rightarrow$  details in the paper

## What do we get?

# $SAT \sim$

UNSAT X

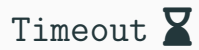

## $SAT \n\checkmark$

UNSAT X

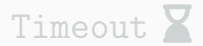

## $\Rightarrow$  chain found!

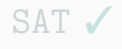

UNSAT X

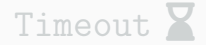

## $\Rightarrow$  no chain can exist!

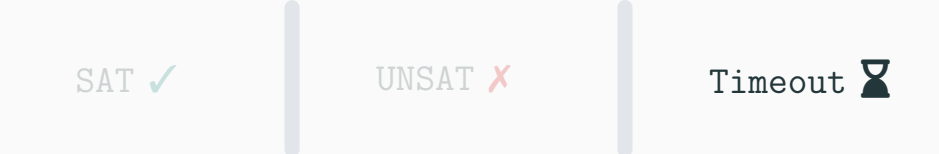

## $\Rightarrow$  retry and sample subset?

## <span id="page-37-0"></span>[Results](#page-37-0)

## Comparison to other tools

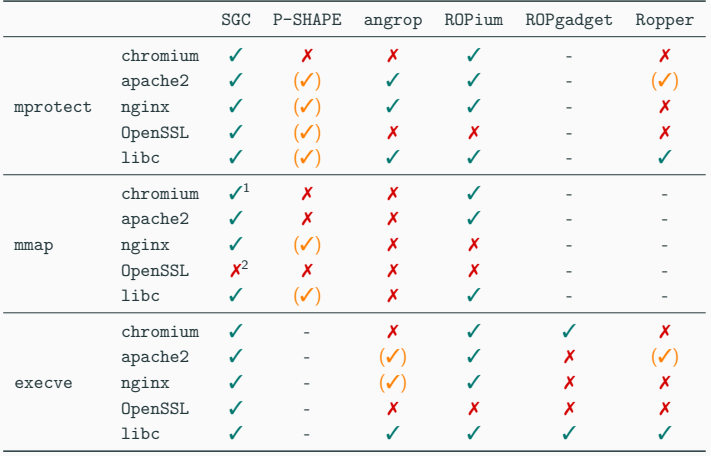

### Target-specific constraints checksum h

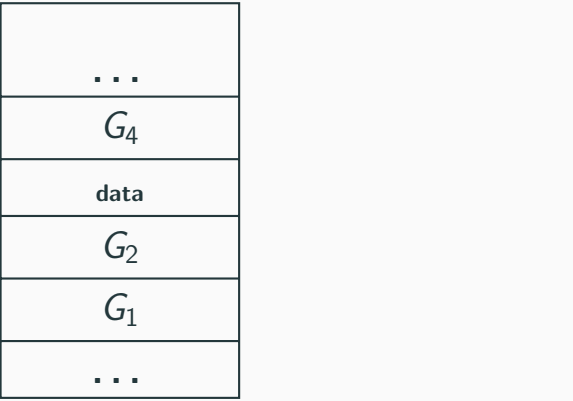

**Stack** 

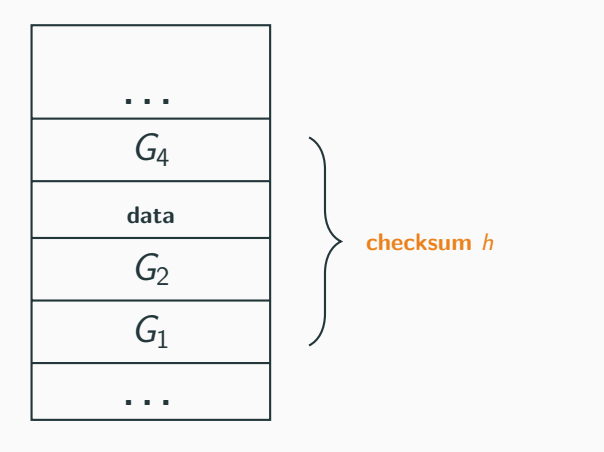

**Stack** 

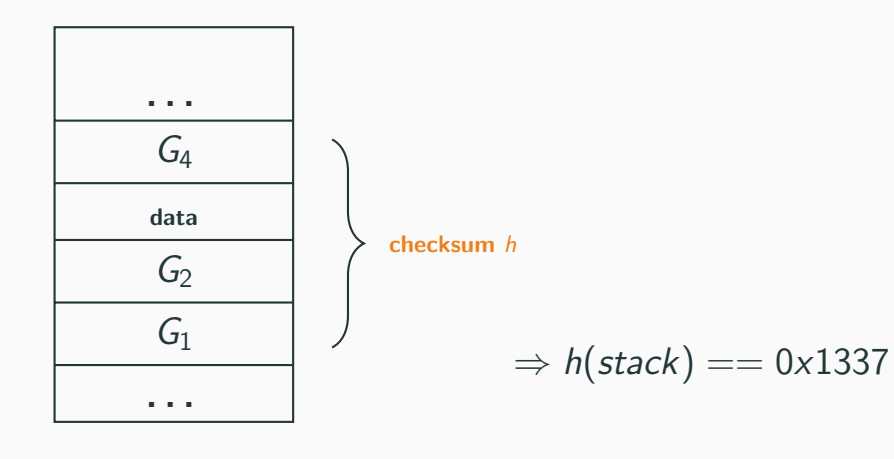

**Stack** 

• But: SMT solver excels at doing so

• But: SMT solver excels at doing so

• Even for complex constraints

• But: SMT solver excels at doing so

• Even for complex constraints

## Thank you!

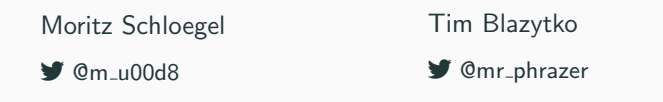

Code: [https://github.com/RUB-SysSec/gadget\\_synthesis](https://github.com/RUB-SysSec/gadget_synthesis)

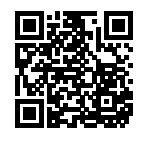